## **Quality Control (Plots)**

For time series scalar plots:

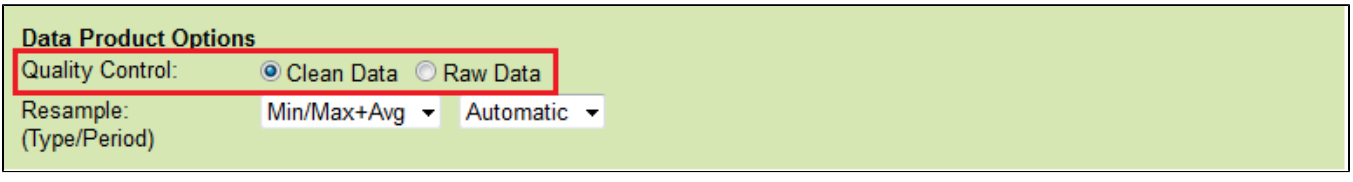

## Raw Data

When this option is selected, raw data will be supplied in the data products: no action is taken to modify the data. In general, all scalar data is associated with a [quality control flag](https://wiki.oceannetworks.ca/display/DP/Quality+Assurance+Quality+Control). For plots, such as the [time series scalar plot,](https://wiki.oceannetworks.ca/display/DP/2) data that fail quality control are marked on the plot with coloured data points and flag markers for emphasis.

[Oceans 3.0 API filter:](https://wiki.oceannetworks.ca/display/O2A/dataProductDelivery+Service) dpo\_qualityControl=0

## Clean Data

Selecting this option will cause any data values with quality control failures ([QAQC flags 3, 4 and 6](https://wiki.oceannetworks.ca/display/DP/Quality+Assurance+Quality+Control)) to be replaced with NaNs. Because NaNs cannot be plotted, quality control failures will be excluded from any plots under the clean option. For all data products, when resampling with the clean option, any data with quality control failures are removed prior to the resampling (this rule applies to all resampling types: average, min/max, etc).

This is the default option for all data products.

[Oceans 3.0 API filter:](https://wiki.oceannetworks.ca/display/O2A/dataProductDelivery+Service) dpo\_qualityControl=1

File-name mode field

'clean' is added to the file-name when the quality option is set to clean data.